## ПОЛЕТ НА ДЕЛЬТАПЛАНЕ

Слова Н. ЗИНОВЬЕВА

Э. АРТЕМЬЕВ Отсканировано специально для сайта PianoKafe.com

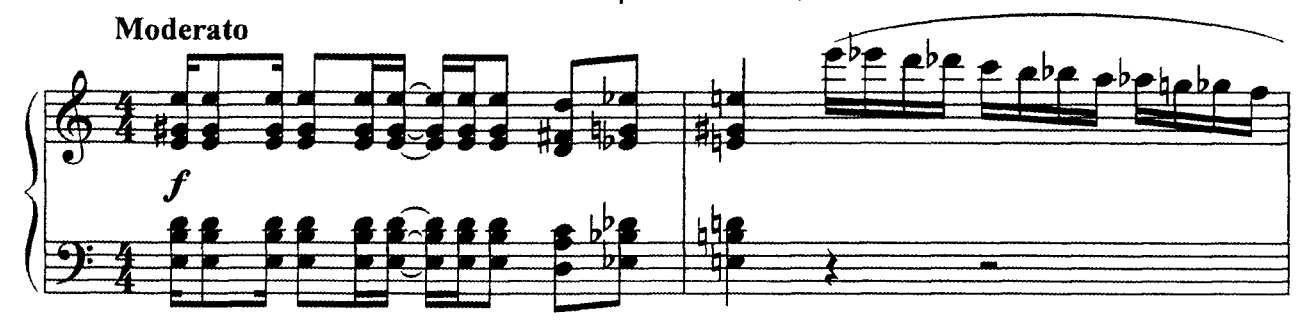

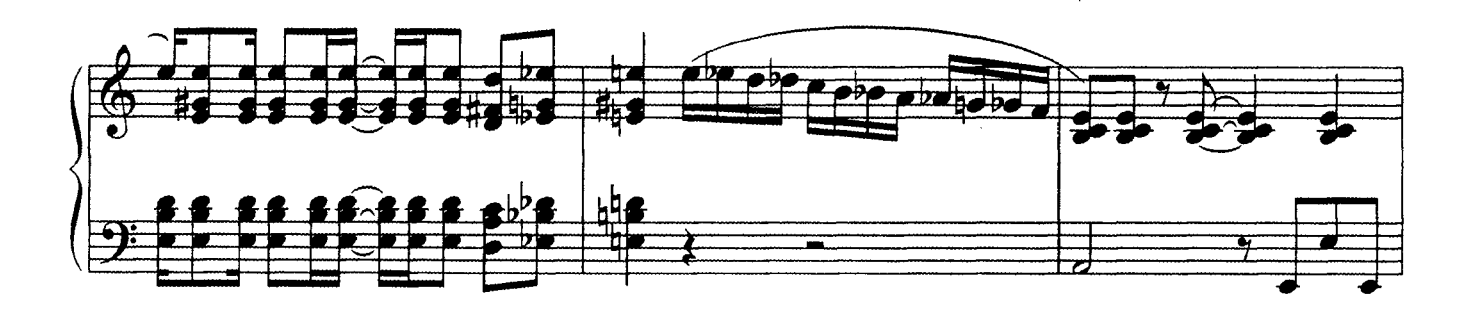

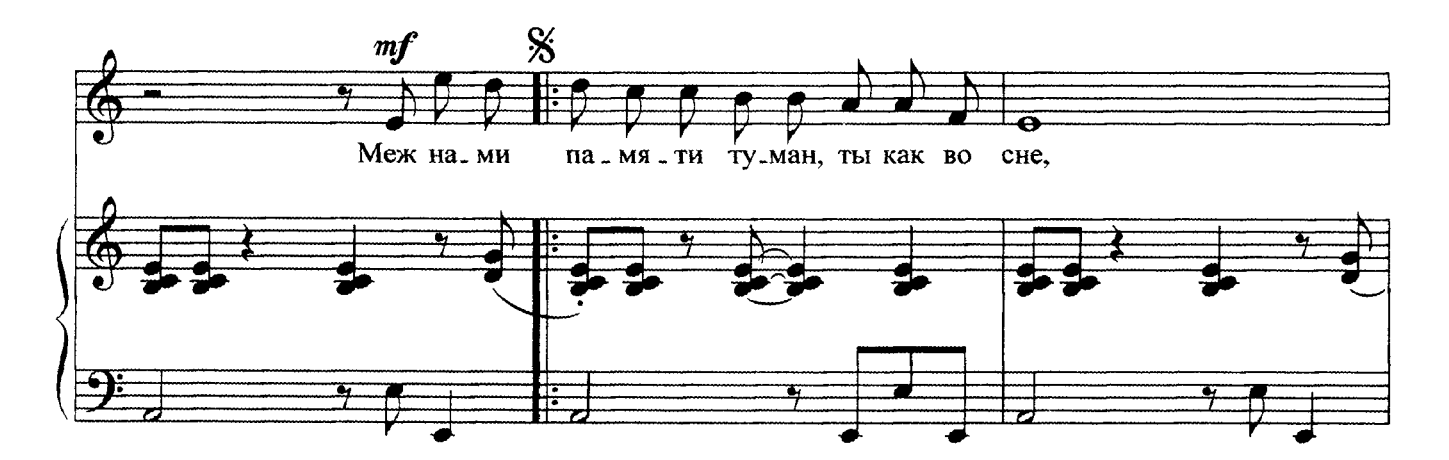

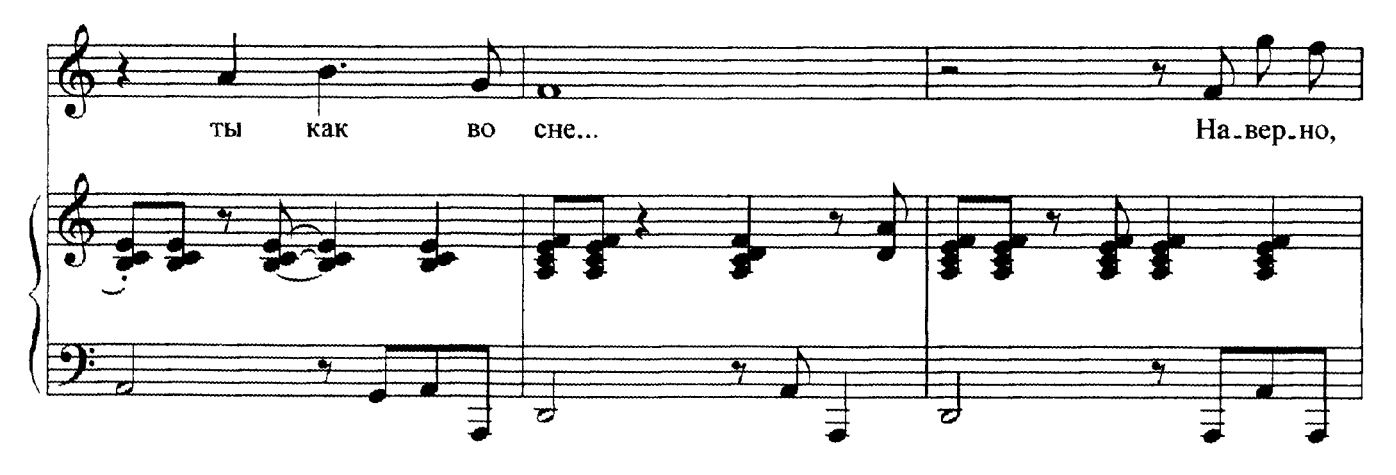

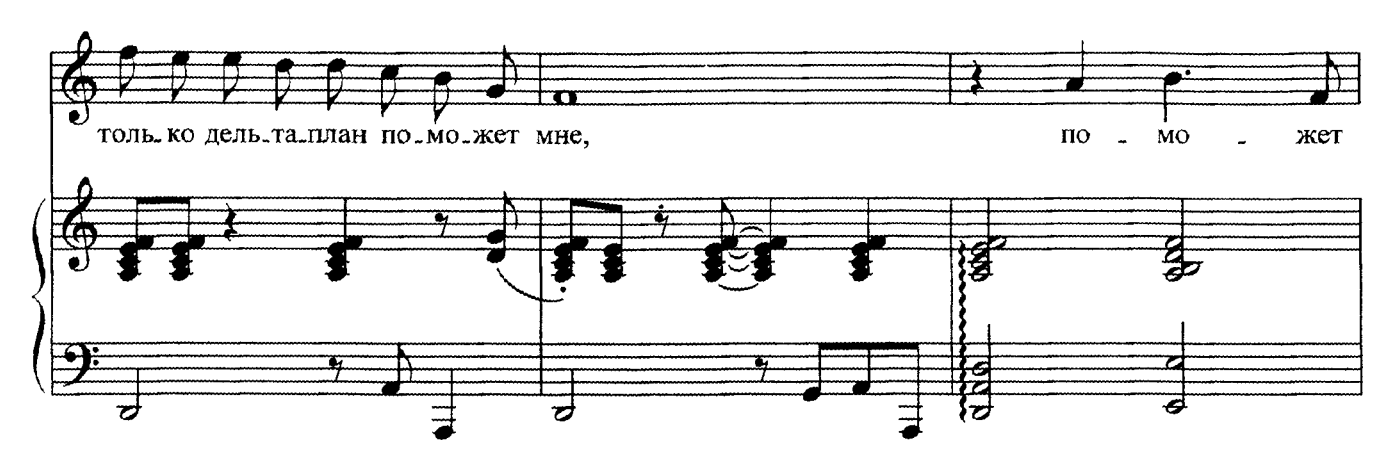

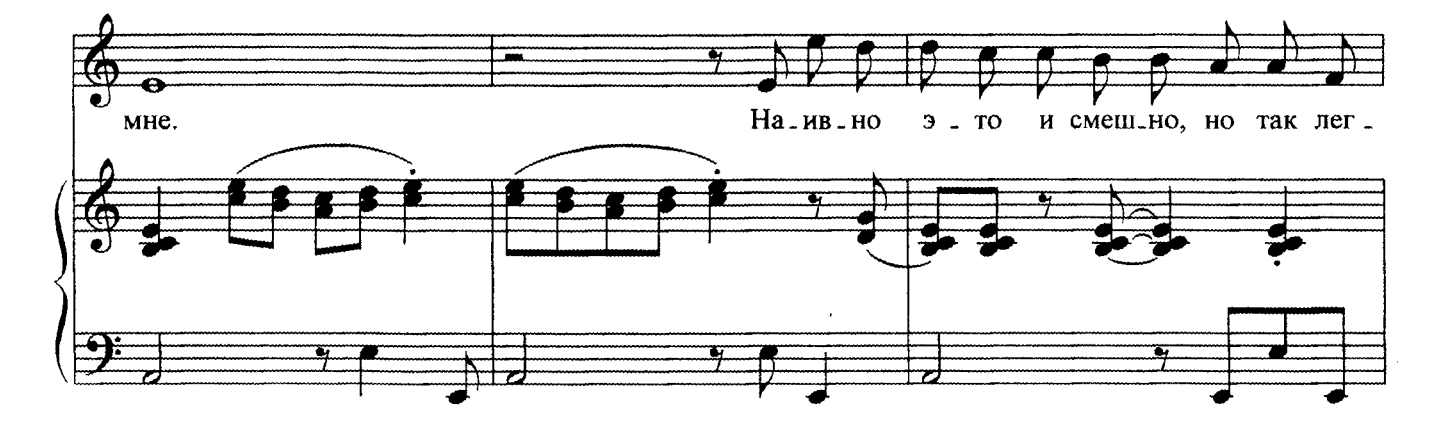

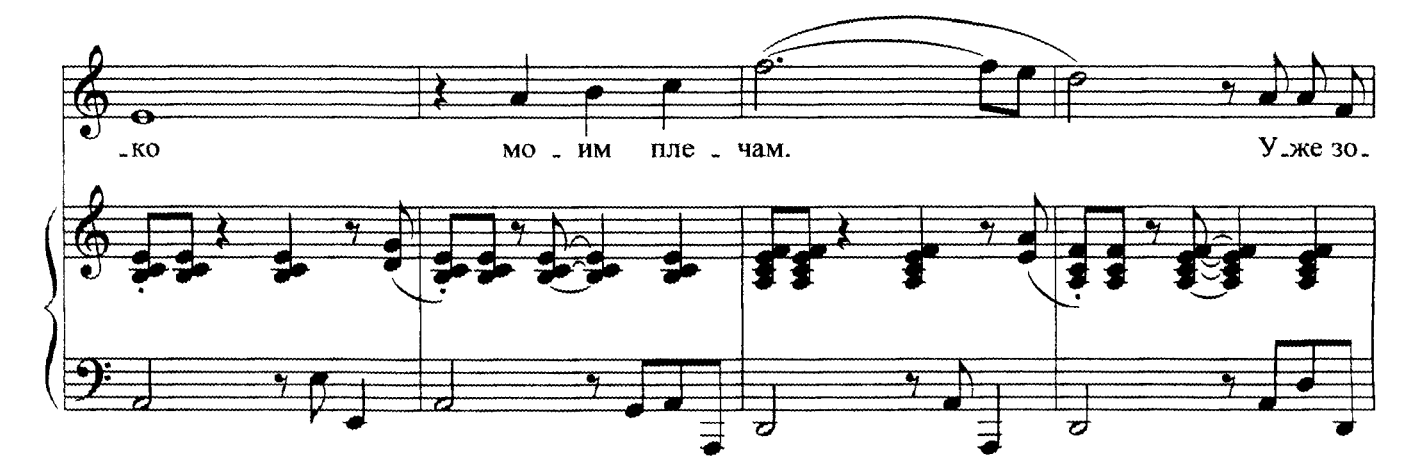

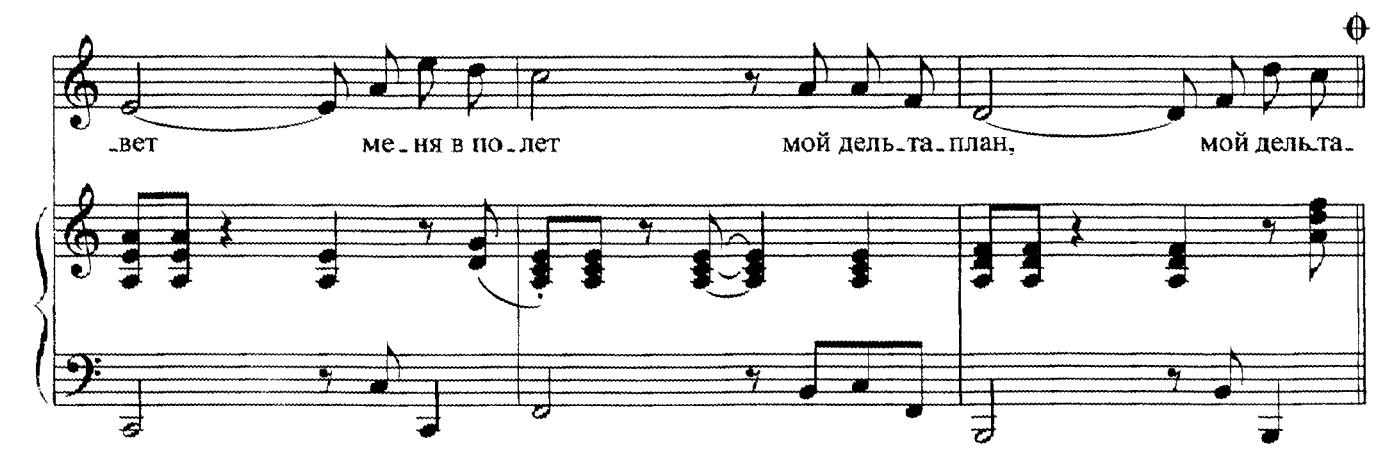

 $c6151k$ 

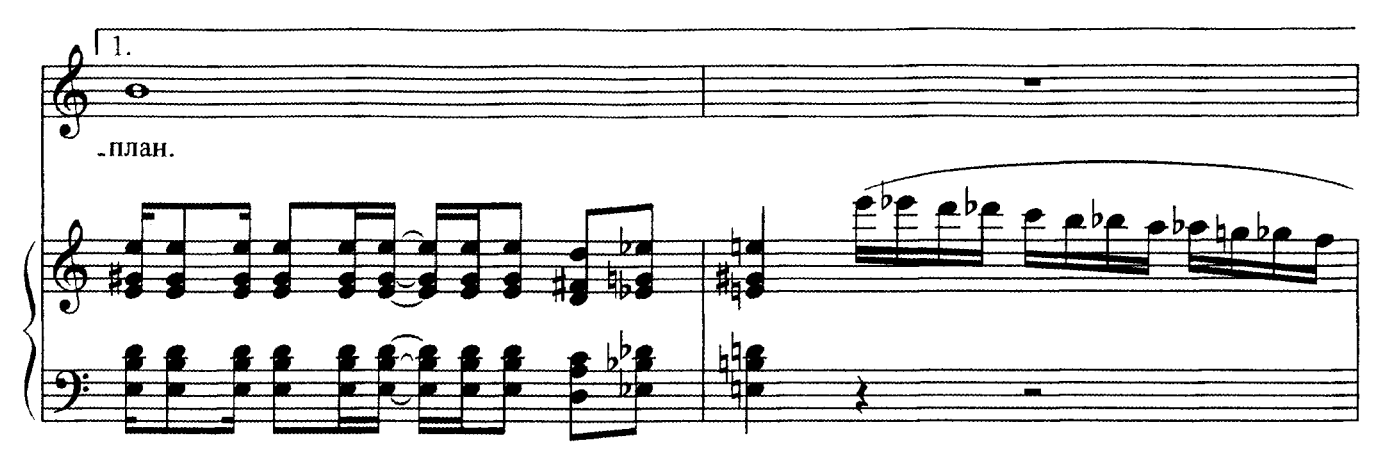

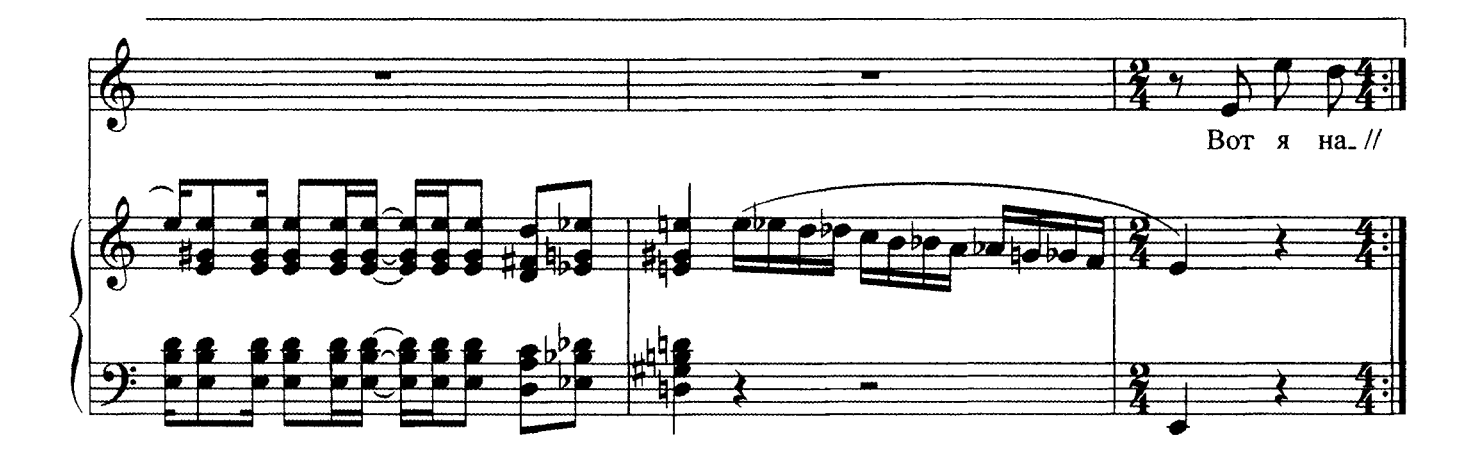

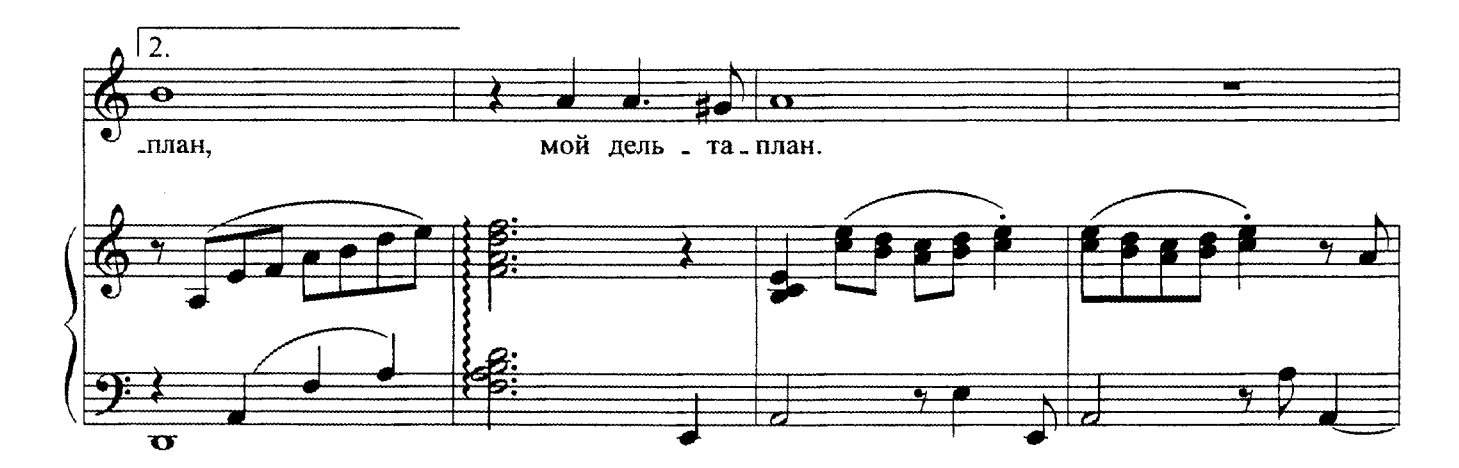

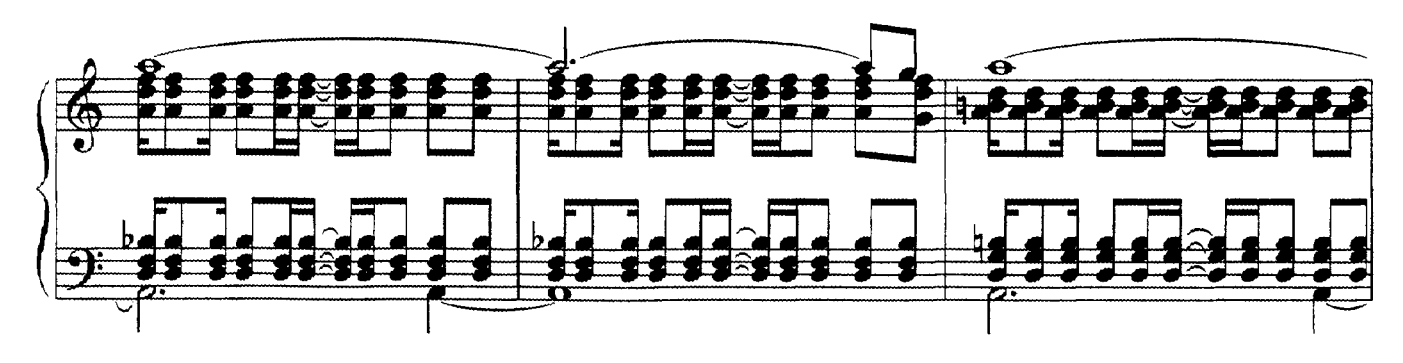

$$
c 6151 \ \mathrm{k}
$$

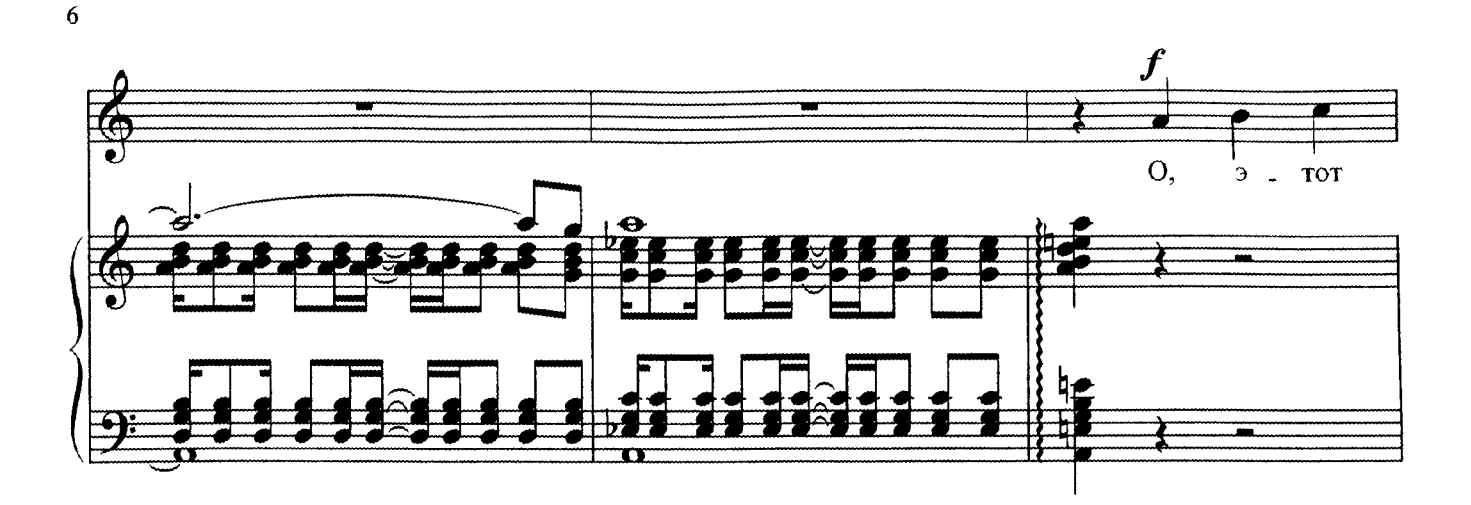

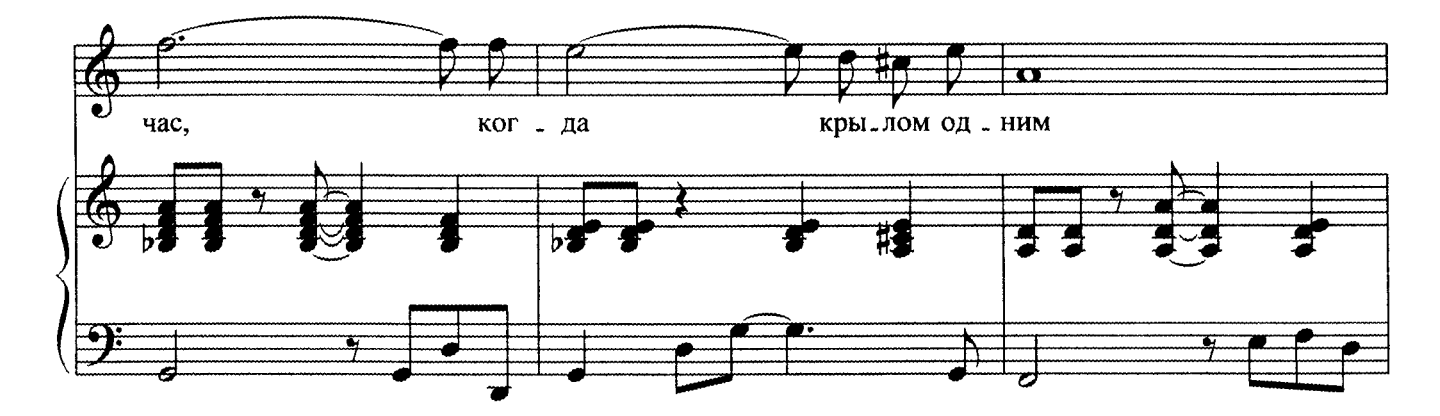

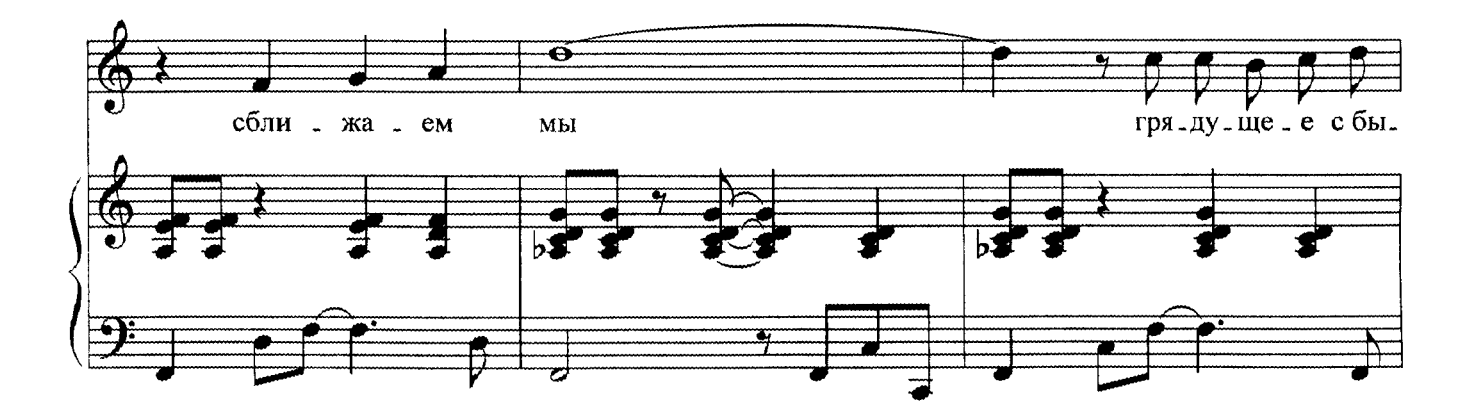

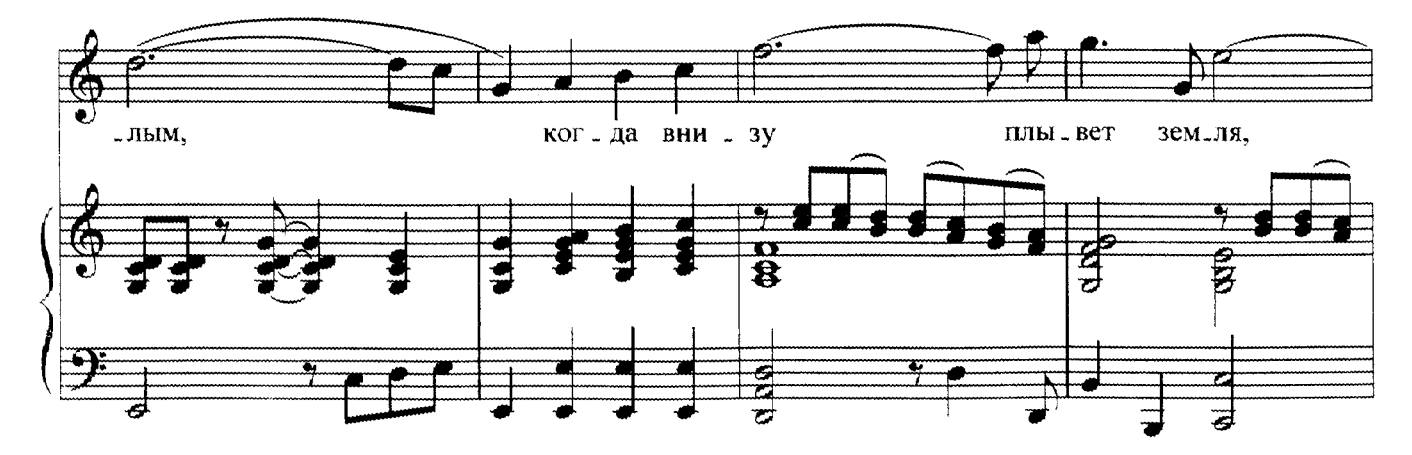

c 6151 K

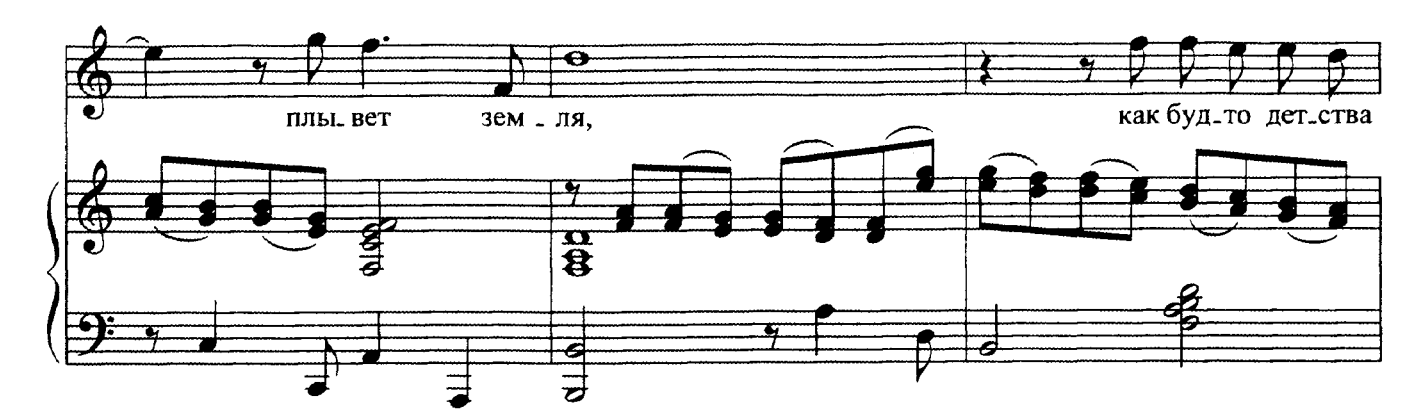

 $\overline{7}$ 

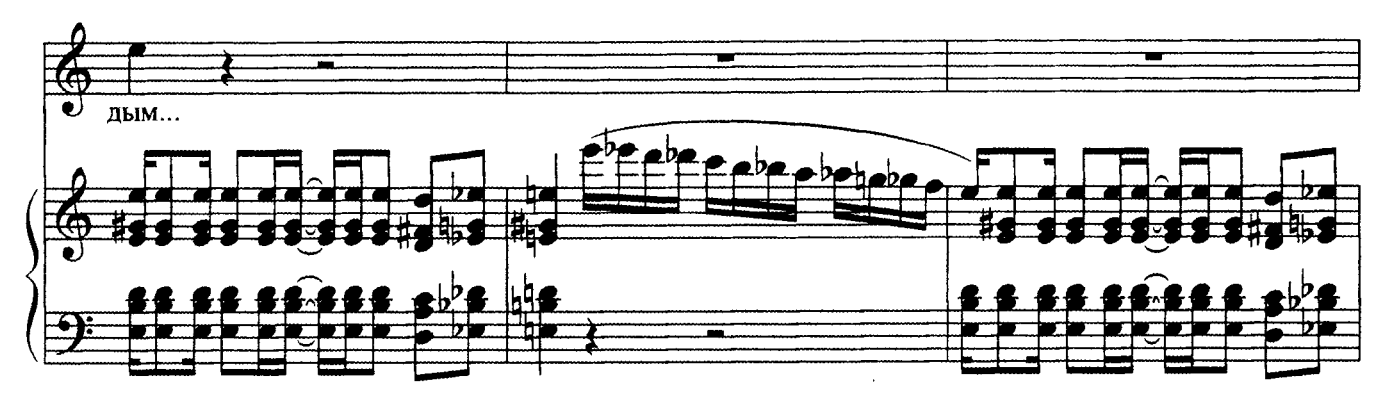

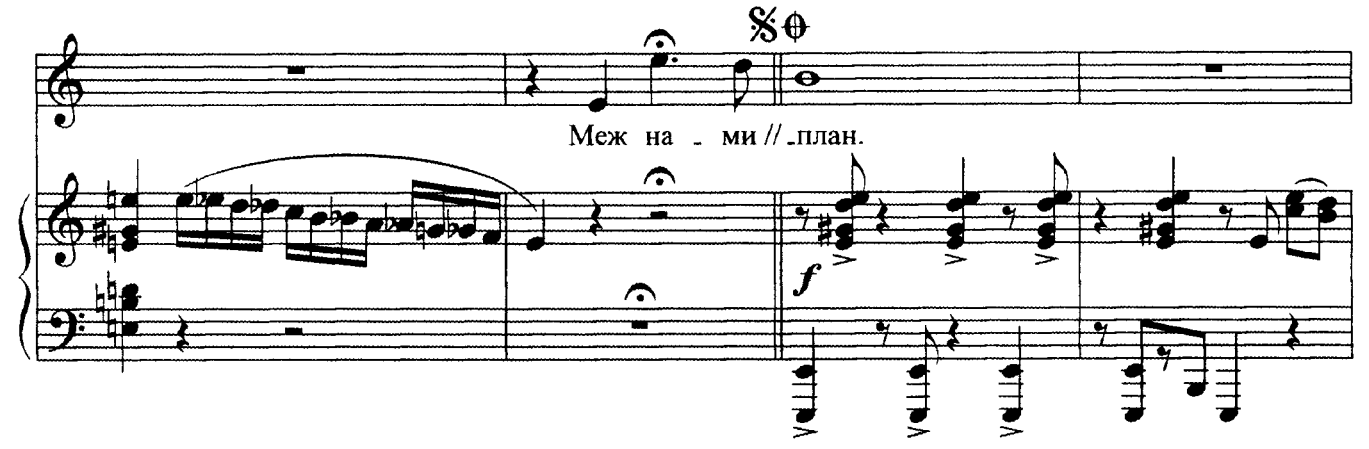

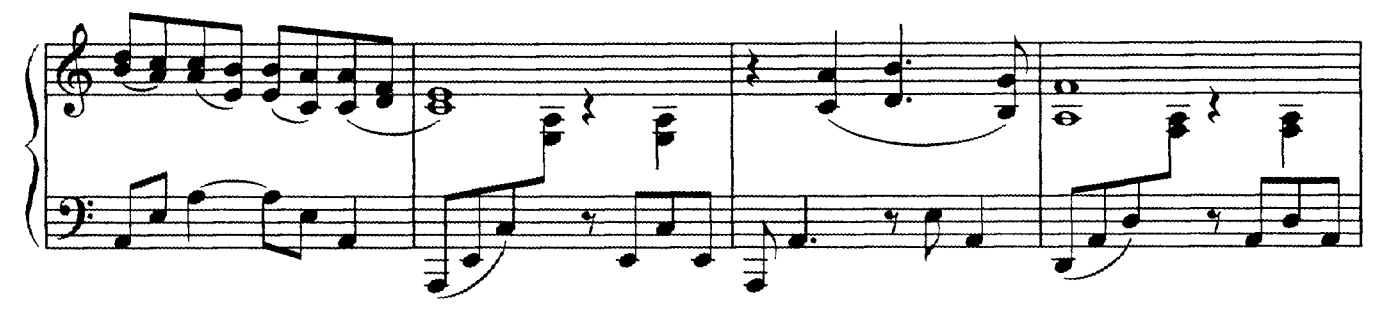

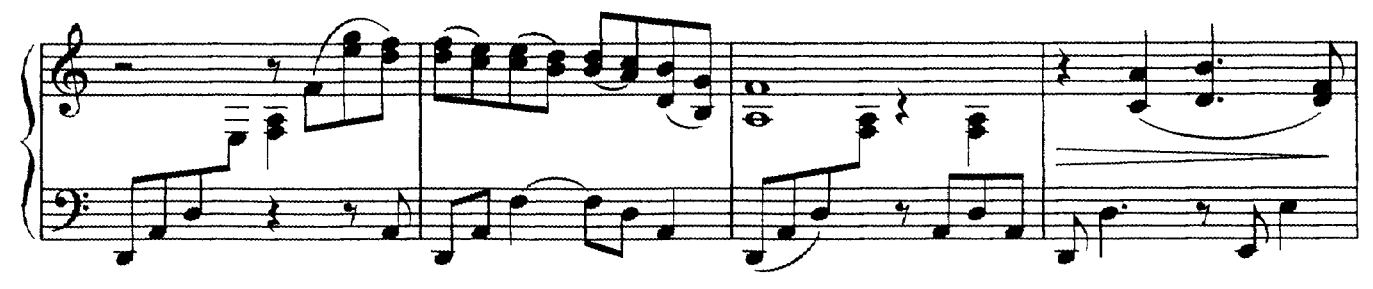

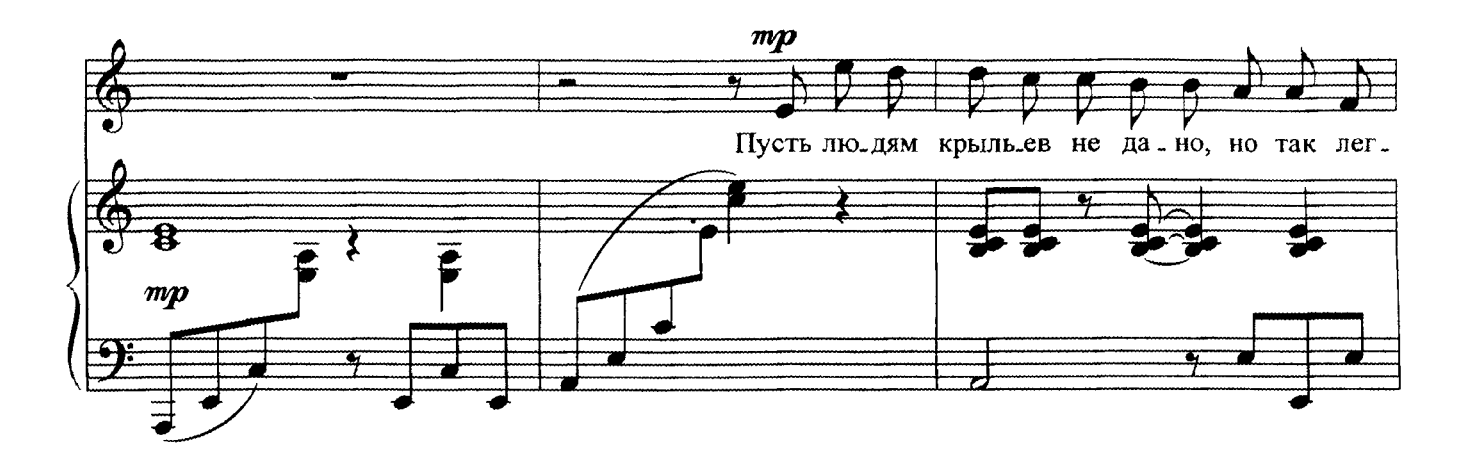

 $\bf 8$ 

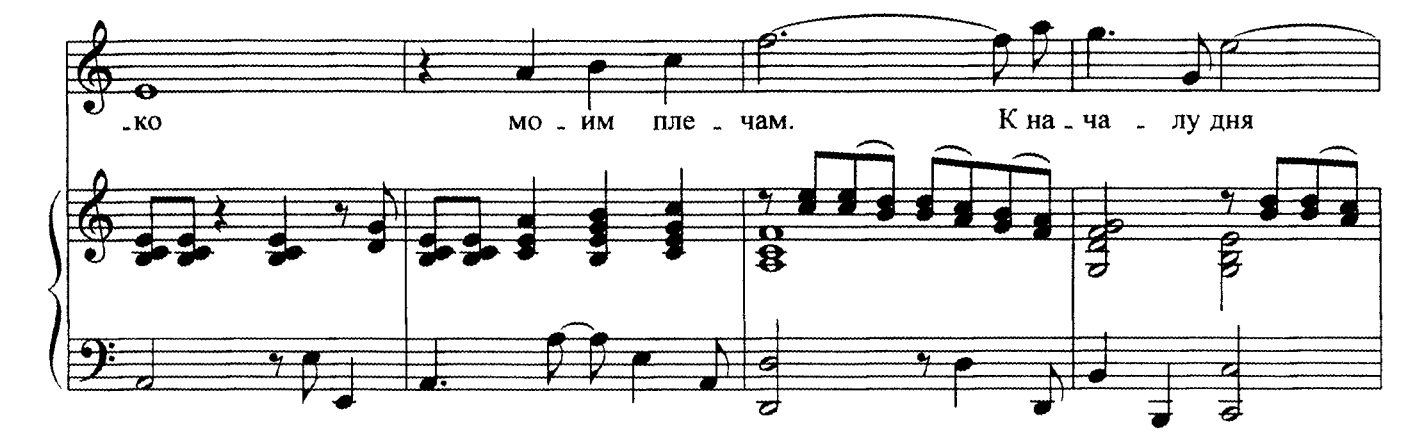

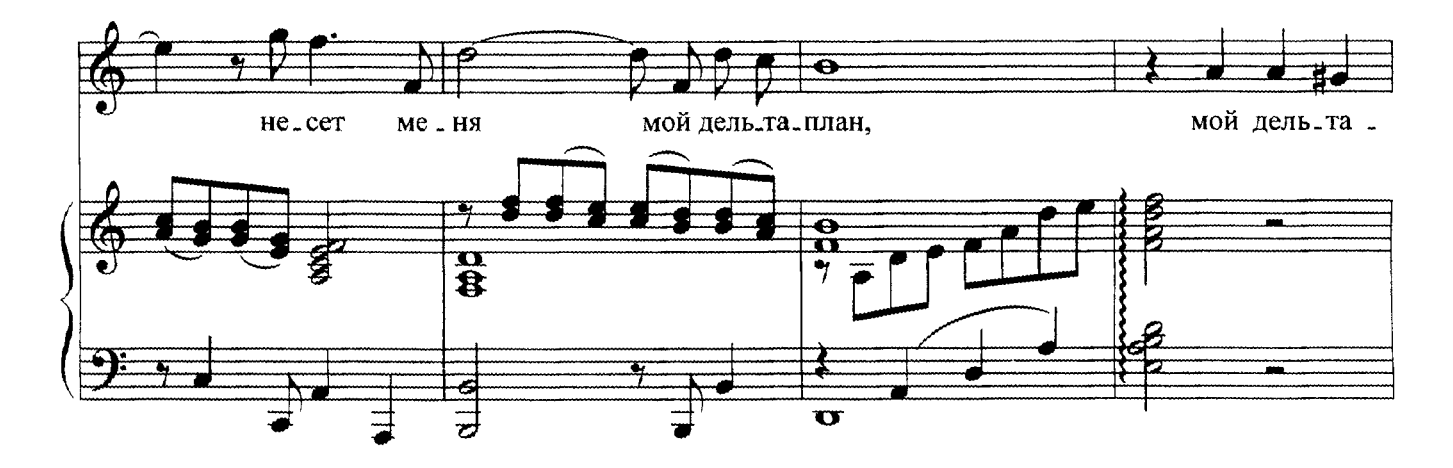

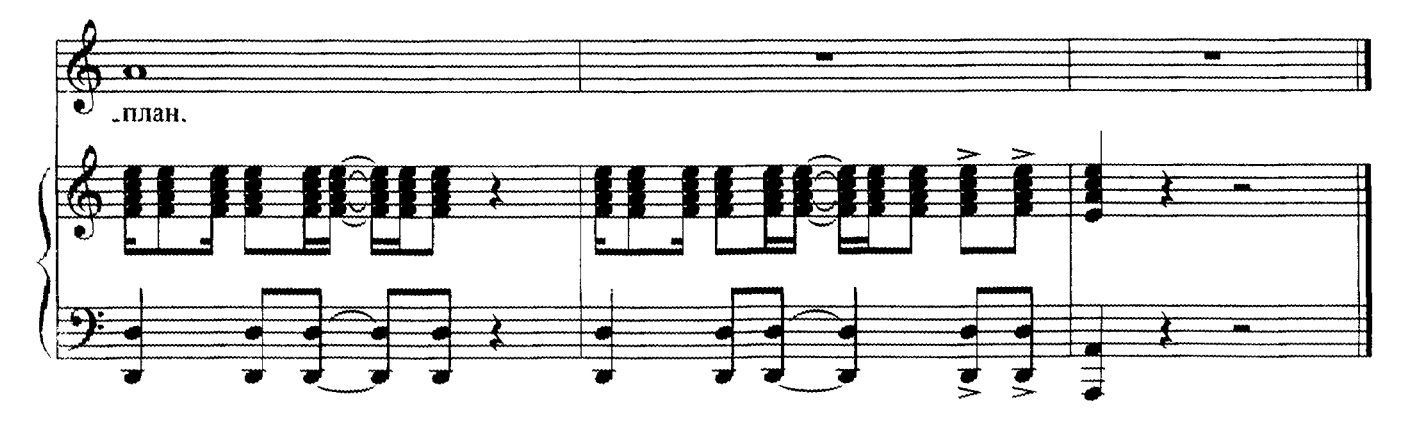

 $c$  6151 $\kappa$ 

Меж нами памяти туман, ты как во сне, Ты как во сне... Наверно, только дельтаплан поможет мне, Поможет мне. Наивно это и смешно, но так легко Моим плечам. Уже зовет Меня в полет Мой дельтаплан, Мой дельтаплан.

Вот я надену два крыла, и ближе ты, И ближе ты... Меня любовь оторвала от суеты, От суеты. Пусть людям крыльев не дано, но так легко Моим плечам. Уже зовет Меня в полет Мой дельтаплан, Мой дельтаплан.

О, этот час, когда крылом одним Сближаем мы грядущее с былым, Когда внизу плывет земля, Как будто детства дым...

Меж нами памяти туман, ты как во сне, Ты как во сне... Наверно, только дельтаплан поможет мне, Поможет мне. Наивно это и смешно, но так легко Моим плечам. Уже зовет Меня в полет Мой дельтаплан, Мой дельтаплан.

Пусть людям крыльев не дано, но так легко Моим плечам. Уже зовет Меня в полет Мой дельтаплан, Мой дельтаплан.